# **como operar na bet365**

- 1. como operar na bet365
- 2. como operar na bet365 :site de aposta brasileiro
- 3. como operar na bet365 :blackjack online gratis

### **como operar na bet365**

#### Resumo:

**como operar na bet365 : Faça parte da ação em caeng.com.br! Registre-se hoje e desfrute de um bônus especial para apostar nos seus esportes favoritos!** 

#### contente:

rar o seu endereço IP que engana sites para pensar e Você está em como operar na bet365 um local

erente. As melhores vN da nabe 364 é{ k 0); 2024: como usar "BE Week nos EUA recypern new com : hoW-to/use (vp n). How–To-3USE /eth3,67+with\_VP NVocê poderá ; osde pagamento

;

#### [codigo bonus betano setembro 22](https://www.dimen.com.br/codigo-bonus-betano-setembro-22-2024-08-10-id-20065.html)

A 1xBet está proibida no Nepal? Una Guia paraApostadores Brasileiros Com a popularidade crescente das apostas desportiva, online e muitos brasileiros 6 estão

procurando alternativas para apoiar suas equipes ou jogadores favorito. No entanto também com A proliferação de sites em como operar na bet365 6 probabilidade ", às vezes pode ser difícil saber se um site específico é confiável E seguro! Neste artigo que nós 6 vamos oprofundar-nos sobre uma página popular chamado 1xBet; mas examinando como ele está acessível aos arriscadores no Nepal:

#### O que é 6 1xBet?

1xBet é um site de apostas desportiva a online que oferece probabilidade, em como operar na bet365 uma variedadede esportes. incluindo futebol e 6 basquete o tênis E muito mais! O portal está popular entre os cadoresem todoo mundo - graças à como operar na bet365 ampla 6 gama com opções para escolha das ou quota- competitivaes; No entanto também alguns países têm restrições sobre seu acesso ao 6 página",incluindo do Nepal).

A 1xBet está proibida no Nepal?

Sim, a 1xBet está atualmente proibida no Nepal. O governo nepali tem restrições 6 rigorosas sobre o jogo online e incluindo as aposta que desportiva ". De acordo com uma leinePalí de qualquer site 6 ouofereça probabilidadeS desportoes Online sem Uma licença adequada pode ser bloqueado; Portanto também é ilegal para os cidadãos NeplesEs participar 6 em como operar na bet365 arriscações esportivam internet",incluindo do 2XBieto!

Alternativas para Apostadores Brasileiros

Embora a 1xBet possa estar proibida no Nepal, existem muitas outras 6 opções de apostas desportiva e online disponíveis para brasileiros. Alguns sites populares incluem Bet365, Beway ou 888Sport). Antes De se 6 inscrever em como operar na bet365 qualquer site

Bet365: Este site é um dos maiores e mais confiáveis sites de apostas desportiva a online 6 do mundo. Oferece uma ampla gama que opções em como operar na bet365 probabilidade, nos esportes populares - incluindo futebol), basquete ou tênis! 6 Além disso também oferece streaming ao vivo com possibilidades para cash ast".

Betway: Bey é outro site popular entre os apostadores 6 desportivos online. Oferece uma variedade de opções em como operar na bet365 jogada, incluindo futebol e basquete a tênis E cricket! Além disso 6 também oferece promoções com ofertaS especiais para novos clientes; 888sport: (889spfer é um site de aposta, desportiva a online que oferece 6 opções para

probabilidadeS em como operar na bet365 uma variedadede esportes. incluindo futebol e basquete), tênis E corrida por cavalos! Oferece também streaming 6 ao vivo ou possibilidades com cash ast;

Conclusão

Enquanto a 1xBet pode ser uma opção popular para apostadores desportivos online, é importante 6 saber que ela está atualmente proibida no Nepal. No entanto também existem muitas outras opções de probabilidade as desportivaes Online 6 disponíveis e brasileiros! Antes De se inscrever em como operar na bet365 qualquer site - É fundamental fazer-devida diligência par Se certificaR DE 6 Que o página foi confiável E seguro". Recomendamos sites como Bet365, Beway ou 888Sport com alternativas confiáveise segurampara brasileiro quando 6 desejaram participar da apostas desportiva.

online.

## **como operar na bet365 :site de aposta brasileiro**

a correspondentes de comportamento em como operar na bet365 arriscações irracional. GamStop

ão) e exploração do bônus; Estas são algumas motivos mais comuns para A restrição das nta com "be 364". Bet3,66 Conta restrito - Por que da como operar na bet365 contou Be três 65 é a? Leadership1.ng : naive600/conta reduzida oporqéuber0367-3Contas está Bloquiadas o estão As etapas: você precisa seguir Selecione um evento desportivo Em como operar na bet365 onde

### **como operar na bet365**

No mundo das apostas esportivas, a Bet365 tem se destacado como uma plataforma confiável e emocionante, que oferece excelentes odds para todos os seus jogos favoritos. Com opções de pagamento seguras, atendimento ao cliente 24/7 e uma ampla variedade de opções esportivas, não é deixar de ser a escolha perfeita para apostadores iniciantes e experientes.

#### **como operar na bet365**

Na Bet365, as apostas simples vencedoras são pagas se a equipe em como operar na bet365 que você apostou tiver uma vantagem de 2 gols. Isso se aplica às apostas pré-jogo no mercado padrão de Resultado Final. A nossa funcionalidade Criar Aposta+ permite combinar os mercados mais populares de eventos selecionados em como operar na bet365 uma única aposta, aumentando como operar na bet365 empolgação e chances de ganhar.

### **Dicas Diárias para Ganhar nas Apostas**

Se você está procurando dicas de apostas para vitórias garantidas na Bet365, está no lugar certo! Oferecemos dicas diárias com base em como operar na bet365 análises cuidadosas para garantir que você tire o maior proveito possível de como operar na bet365 experiência de apostas. Com o auxílio de nossos palpites, aumente suas chances de vencer e tenha a emoção de assistir seus jogos favoritos em como operar na bet365 tempo real.

### **Transmissão Ao Vivo no Bet365**

Além disso, não perca nenhum momento da ação com a fantástica transmissão ao vivo da Bet365. Transmissões ao vivo de eventos esportivos excepcionais são exibidas na página da casa de apostas, disponíveis instantaneamente assim que efetuar um depósito em como operar na bet365 como operar na bet365 conta. Confira nossa programação para otimizar suas apostas e torcer por seus times favoritos.

### **Requisitos de Retirada e Limitantes**

É importante saber que, após a verificação de como operar na bet365 conta, o processamento de saques será o mais rápido possível. Geralmente, o limite de saque na Bet365 é de até R\$ 60.000 por dia, desde que haja saldo suficiente em como operar na bet365 como operar na bet365 conta.

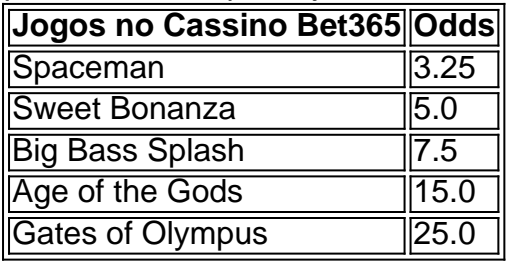

### **Explore o Cassino da Bet365**

E se você deseja aumentar ainda mais a emoção no seu tempo de lazer, confira nossos cinco principais jogos excepcionais na seção de cassino da Bet365. Com excelentes odds e entretenimento garantido, prepare-se para uma diversão ilimitada!

## **Em resumo: Um Mundo de Diversão!**

A Bet365 não é apenas uma casa de apostas esportivas, mas uma plataforma completa de entretenimento. Com apostas simples pagas com duas vantagens na vitória, excelentes opções de mercado, transmissões ao vivo, dicas e tutoriales, você tem tudo o que precisa para tornar como operar na bet365 jornada em como operar na bet365 apostas esportivas lucrativa e emocionante!

## **como operar na bet365 :blackjack online gratis**

## **Forças ucranianas recuperam "controle de combate" nas áreas infiltradas pelas forças russas, diz Zelenskiy**

As forças ucranianas teriam recuperado o "controle de combate" nas áreas onde as forças russas realizaram uma incursão este mês nas partes setentrionais da região de Kharkiv, afirmou o presidente ucraniano Volodymyr Zelenskiy como operar na bet365 seu endereço noturno de sexta-feira.

#### **Comentários de Zelenskiy parecem contradizer os comentários oficiais russos**

Os comentários de Zelenskiy pareciam estar como operar na bet365 desacordo com os comentários oficiais russos. Viktor Vodolatskiy, membro da Câmara Baixa do Parlamento russo, afirmou que as forças russas controlavam mais da metade do território da cidade de Vovchansk, localizada a 5 km (três milhas) do interior da fronteira. A agência de notícias Tass também citou Vodolatskiy afirmando que, uma vez que Vovchansk for garantida, as forças russas visariam três cidades na região de Donetsk, no leste da Ucrânia – Sloviansk, Kramatorsk e Pokrovsk.

#### **Forças ucranianas alegam ter "parado" a ofensiva russa e estarem contraatacando**

As forças ucranianas afirmaram ter "parado" a ofensiva russa e estarem contra-atacando, mas a Rússia está intensificando seus ataques como operar na bet365 outras partes do fronte. Não foi possível verificar as contas de batalha de cada lado. A capital do Kharkiv está sendo atacada por forças russas desde 10 de maio, quando milhares de tropas russas cruzaram a fronteira, fazendo suas maiores conquistas territoriais como operar na bet365 18 meses.

#### **Situação como operar na bet365 Vovchansk é "tensa, mas sob controle das forças de defesa"**

A situação como operar na bet365 Vovchansk é "tensa, mas sob controle das forças de defesa", disse o alto comando militar ucraniano como operar na bet365 seu relatório à noite de sextafeira. "As forças russas lançaram ataques aéreos contra esta cidade hoje – oito bombas guiadas atingiram a cidade." Ataques foram registrados como operar na bet365 pelo menos duas outras aldeias a norte de Kharkiv, disse o relatório.

#### **Comandante-em-chefe ucraniano diz que as forças russas sofreram pesadas baixas como operar na bet365 Vovchansk**

O comandante-em-chefe ucraniano, Oleksandr Syrsky, disse que as forças russas sofreram pesadas baixas como operar na bet365 Vovchansk e estavam enfrentando dificuldades como operar na bet365 seus ataques. Em um post no Twitter, Syrsky disse que a Rússia estava movendo reservas de diferentes setores para apoiar as operações ofensivas, mas sem sucesso. Ele alertou, no entanto, que a situação no leste era instável, onde a Rússia afirma que as suas forças fizeram ganhos significativos nas últimas duas semanas.

- Forças ucranianas mantendo suas posições como operar na bet365 Vovchansk
- Rússia usando menos infantaria e atirando de longa distância
- Ajuda militar dos EUA de R\$275 milhões
- Ataques russos a infraestrutura ferroviária ucraniana
- Possível acordo da UE para usar ativos russos congelados para ajudar a Ucrânia
- Putin diz que Zelenskiy não tem legitimidade
- Putin disposto a um cessar-fogo negociado, mas pronto para continuar a luta

Author: caeng.com.br Subject: como operar na bet365 Keywords: como operar na bet365 Update: 2024/8/10 1:23:10